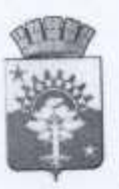

# МУНИЦИПАЛЬНОЕ ОБРАЗОВАНИЕ СЕРОВСКИЙ ГОРОДСКОЙ ОКРУГ

МУНИЦИПАЛЬНОЕ БЮДЖЕТНОЕ ОБЩЕОБРАЗОВАТЕЛЬНОЕ УЧРЕЖДЕНИЕ СРЕДНЯЯ ОБЩЕОБРАЗОВАТЕЛЬНАЯ ШКОЛА П.КРАСНОЯРКА

# **ПРИКАЗ**

от 31 августа 2020 года

№ 99/3-од

Об утверждении регламента пользования информационными ресурсами и работы педагогических работников и обучающихся в сети Интернет

В соответствии с пунктом 7 части 3 статьи 47 Федерального закона № 273-ФЗ «Об образовании в Российской Федерации» от 29.12.2012г., на основании Устава МБОУ СОШ п. Красноярка, в целях регламентации работы в сети Интернет,

ПРИКАЗЫВАЮ:

- 1. Утвердить Регламент пользования информационными ресурсами и работы педагогических работников и обучающихся МБОУ СОШ п. Красноярка в информационно-телекоммуникационных сетях и базах данных (далее -Регламент) (Приложение № 1).
- 2. Обучающимся, а также педагогическим и иным работникам использовать в практической работе Регламент.
- 3. Назначить администратором сети инженера-программиста Гилёва М.М.
- 4. Контроль за исполнением настоящего приказа оставляю за собой.

Директор МБОУ СОШ п. Красноярка

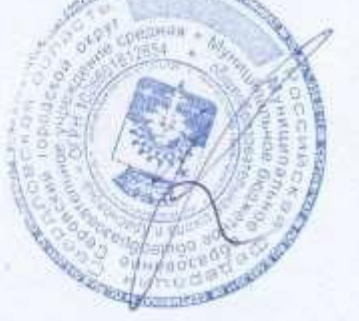

Е.Ю. Уланов

С приказом ознакомлены:

#### **РЕГЛАМЕНТ**

# **пользования информационными ресурсами и работы педагогических работников и обучающихся МБОУ СОШ п. Красноярка**

## **в информационно-телекоммуникационных сетях и базах данных**

#### **I. Общие положения**

«Точка доступа» к сети Интернет (далее – Интернет) предназначена для обслуживания образовательных потребностей педагогических работников (доступа педагогов к информационно-телекоммуникационным сетям и базам данных, учебным и методическим материалам, музейным фондам, материальнотехническим средствам) и обучающихся школы. Педагогические работники, другие сотрудники и обучающиеся МБОУ СОШ п. Красноярка допускаются к работе на бесплатной основе. Доступ обеспечивается в целях качественного осуществления образовательной деятельности**.**

К работе в Интернет допускаются пользователи, прошедшие предварительную регистрацию на маршрутизаторе Zyxel c присвоением динамических IP-адресов каждому пользователю.

Выход в Интернет осуществляется с  $8^{00}$  до 19 $^{00}$ . Последняя пятница месяца – день профилактики.

Предоставление сеанса работы в Интернет осуществляется через маршрутизатор Zyxel при наличии свободных мест в зависимости от категории пользователя:

- <sup>o</sup> Обучающимся предоставляется доступ в Интернет в компьютерных классах согласно расписанию занятий в учебное время и после уроков;
- <sup>o</sup> Педагогическим и иным работникам предоставляется доступ в Интернет на рабочих местах с персональных компьютеров (ноутбуков).

По всем вопросам, связанным с доступом в Интернет, следует обращаться к инженеру – программисту (далее – администратор).

#### **II. Правила работы**

Время работы в Интернете, трафик фильтруется контент-фильтром Интернет-Цензор.

При работе в Интернете:

- 1. Пользователь обязан выполнять все требования администратора локальной сети.
- 2. За одним рабочим местом должно находиться не более одного пользователя.
- 3. Каждому пользователю, при наличии технической возможности, предоставляется персональный каталог, выделенный на файлообменном сервере, предназначенный для хранения личных файлов. Чистка каталога производится 1 раз в 4 месяца, начиная с сентября. В случае уклонения от данной процедуры каталоги будут вычищены принудительно.
- 4. Пользователю разрешается записывать полученную информацию на личные накопители. Накопители должны предварительно проверяться на наличие вирусов посредством Антивируса установленного на ПК пользователей.
- 5. Пользователю запрещено вносить какие-либо изменения в программное обеспечение, установленное как на рабочей станции, так и на сервере, а также устанавливать сторонние программы.
- 6. Разрешается использовать оборудование только для работы с информационными ресурсами и электронной почтой и только в образовательных целях или для осуществления научных изысканий, выполнения гуманитарных и культурных проектов. Любое использование оборудования в коммерческих целях запрещено.
- 7. Запрещена передача информации, представляющей коммерческую или государственную тайну, распространение информации, порочащей честь и достоинство граждан.
- 8. Запрещается работать с развлекательными ресурсами (video, audio, chat, игры и др.) без согласования с администратором локальной сети.
- 9. Запрещается доступ к сайтам, содержащим информацию, противоречащую общепринятой этике.
- 10.Пользователь обязан сохранять оборудование в целости и сохранности.

При нанесении любого ущерба (порча имущества, вывод оборудования из рабочего состояния, установка стороннего, нелицензионного программного обеспечения) пользователь несет материальную ответственность в соответствии с действующим законодательством. За нарушения правил пользования работы в сети Интернет, не влекущее за собой порчу имущества и вывод оборудования из рабочего состояния, пользователь получает предупреждение. При повторном нарушении – пользователь несет дисциплинарную ответственность.

При возникновении технических проблем пользователь обязан поставить в известность инженера-программиста (администратора).

**III. Порядок доступа к информационно-телекоммуникационным сетям, базам данных, учебным и методическим материалам, материальнотехническим средствам обеспечения образовательной деятельности**

- 1. Для доступа к информационно-телекоммуникационным сетям педагогическому работнику осуществляется администратором.
- 2. Педагогическим работникам обеспечивается доступ к следующим электронным базам данных:
	- информационные справочные системы;
	- поисковые системы.
- 3. Учебные и методические материалы, размещаемые на официальном сайте, находятся в открытом доступе. При получении учебных и методических материалов на электронных носителях, подлежащих возврату, педагогическим работникам не разрешается стирать или менять на них информацию (за исключением пользователей с правами редактирования).
- 4. Доступ педагогических работников к материально-техническим средствам обеспечения образовательной деятельности осуществляется:

– без ограничения к учебным кабинетам, мастерским, спортивному и актовому залам и иным помещениям и местам проведения занятий во время, определенное в расписании занятий;

– к учебным кабинетам, мастерским, спортивному и актовому залам и иным помещениям и местам проведения занятий вне времени, определенного расписанием занятий, по согласованию с заместителем директора по АХЧ и работником, ответственным за данное помещение.

5. Использование движимых (переносных) материально-технических средств обеспечения образовательной деятельности осуществляется по письменной заявке, поданной педагогическим работником заместителю директора по АХЧ.

6. Педагогические работники имеют право копировать или тиражирования учебные и методические материалы.

### **IV. Заключительные положения**

- 1. Срок действия регламента не ограничен.
- 2. При изменении законодательства в регламент вносятся соответствующие изменения.
- 3. Соблюдение регламента обязательно для всех.

#### **Памятка**

#### **по использованию ресурсов сети Интернет**

- 1. Пользователь обязан выполнять все требования инженера программиста (администратора).
- 2. За одним рабочим местом должно находиться не более одного пользователя.
- 3. При возникновении проблем необходимо обратиться к инженерупрограммисту (администратору).
- 4. Пользователю разрешается переписывать полученную информацию на личные носители информации. Носители предварительно проверяются на наличие вирусов.
- 5. Разрешается использовать оборудование классов только для работы с информационными ресурсами и электронной почтой и только в образовательных целях или для осуществления научных изысканий, выполнения проектов. Любое использование оборудования в коммерческих целях запрещено.
- 6. Запрещена передача внешним пользователям информации, представляющую коммерческую или государственную тайну, распространять информацию, порочащую честь и достоинство граждан. Правовые отношения регулируются Законом «Об информации, информатизации и защите информации», Законом «О государственной тайне», Законом «Об авторском праве и смежных правах», статьями Конституции об охране личной тайны, статьями Гражданского кодекса и статьями Уголовного кодекса о преступлениях в сфере компьютерной информации.
- 7. Запрещается работать с развлекательными ресурсами, time-киллерами (video, audio, chat, игры) без согласования с инженером-программистом (администратором).
- 8. Запрещается доступ к сайтам, содержащим информацию, противоречащую общепринятой этике.
- 9. Пользователю запрещено вносить какие-либо изменения в программное обеспечение, установленное как на рабочей станции, так и на сервере, а также устанавливать стороннее программное обеспечение.
- 10.Пользователь обязан сохранять оборудование в целости и сохранности.